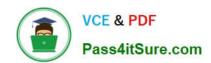

## 70-516<sup>Q&As</sup>

TS: Accessing Data with Microsoft .NET Framework 4

### Pass Microsoft 70-516 Exam with 100% Guarantee

Free Download Real Questions & Answers PDF and VCE file from:

https://www.pass4itsure.com/70-516.html

100% Passing Guarantee 100% Money Back Assurance

Following Questions and Answers are all new published by Microsoft
Official Exam Center

- Instant Download After Purchase
- 100% Money Back Guarantee
- 365 Days Free Update
- 800,000+ Satisfied Customers

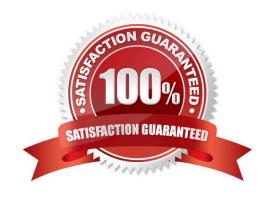

# VCE & PDF Pass4itSure.com

#### https://www.pass4itsure.com/70-516.html

2022 Latest pass4itsure 70-516 PDF and VCE dumps Download

#### **QUESTION 1**

You use Microsoft Visual Studio 2010 and Microsoft .NET Framework 4 to create an application. The application connects to a Microsoft SQL Server database.

You load records from the Customers table into a DataSet object named dataset.

You need to retrieve the value of the City field from the first and last records in the Customers table.

Which code segment should you use?

A. Dim dt As DataTable = dataset.Tables("Customers")Dim first As String = dt.Rows(O) ("City").ToString()Dim last As String = dt.Rows(dt.Rows.Count - 1) ("City").ToString()

B. Dim dc As DataTable = dataset.Tables("Customers")Dim first As String = dt.Rows(O) ("City").ToString()Dim last As String = dt.Rows(dt.Rows.Count) ("City").ToStringO

C. Dim relationFirst As DataRelation = dataset.Relations(0)Dim relationLast As DataRelation = dataset.Relations(dataset.Relations.Count) Dim first As String = relationFirst.childTable.Columns("City").ToString() Dim last As String = relationLast.childTable.Columns("City").ToString()

D. Dim relationFirst As DataRelation = dataset.Relations(0)Dim relationLast As DataRelation = dataset.Relations(dataset.Relations.Count - 1) Dim first As String = relationFirst.childTable.Columns("City").ToString() Dim last As String = relationLast.childTable.Columns("City").ToString()

Correct Answer: A

#### **QUESTION 2**

You use Microsoft Visual Studio 2010 and Microsoft .NET Framework 4 to create an application. The application connects to a Microsoft SQL Server database. You use the ADO.NET LINQ to Entities model to retrieve data from the database. You need to call a function that is defined in the conceptual model from within the LINQ to Entities queries. You create a common language runtime (CLR) method that maps to the function.

What should you do next?

- A. Declare the method as static
- B. Declare the method as abstract
- C. Apply the EdmFunctionAttribute attribute to the method
- D. Apply the EdmComplexTypAttribute attribute to the method.

Correct Answer: C

CHAPTER 6 ADO.NET Entity Framework

Lesson 1: What Is the ADO.NET Entity Framework?

Model-Defined Functions (page 413-414)

## VCE & PDF Pass4itSure.com

#### https://www.pass4itsure.com/70-516.html

2022 Latest pass4itsure 70-516 PDF and VCE dumps Download

#### **QUESTION 3**

You use Microsoft Visual Studio 2010 and Microsoft .NET Framework 4 to develop an application. You use the Entity Framework Designer to create an Entity Data Model (EDM). You need to create a database creation script for the EDM.

What should you do?

- A. Use a new Self-Tracking Entities template.
- B. Drag entities to Server Explorer.
- C. Run the Generate Database command.
- D. Select Run Custom Tool from the solution menu.

Correct Answer: C

You can generate the database from the conceptual model: Right-click the Entity Framework designer surface and then choose Generate Database From Model.

The script has been created and saved to a file, but it has not been executed.

Model First

(http://blogs.msdn.com/b/efdesign/archive/2008/09/10/model-first.aspx)

#### **QUESTION 4**

You use Microsoft Visual Studio 2010 and Microsoft .NET Framework 4 to develop an application. You use the Entity Framework Designer to create an Entity Data Model from an existing database by using the Generate from database wizard.

The model contains an entity type named Product. The Product type requires an additional property that is not mapped to a database column.

You need to add the property to Product.

What should you do?

- A. Add the property in the generated class file, and select Run Custom Tool from the solution menu.
- B. Add the property in a partial class named Product in a new source file.
- C. Create a complex type with the name of the property in the Entity Framework Designer.
- D. Create a function import with the name of the property in the Entity Framework Designer.

Correct Answer: B

#### **QUESTION 5**

You use Microsoft Visual Studio 2010 and Microsoft .NET Framework 4 to create an application. The application connects to a Microsoft SQL Server database.

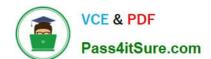

## https://www.pass4itsure.com/70-516.html

2022 Latest pass4itsure 70-516 PDF and VCE dumps Download

You use the following SQL statement to retrieve an instance of a DataSet object named ds.

SELECT CustomerID, CompanyName, ContactName, Address, City FROM dbo.Customers

You need to query the DataSet object to retrieve only the rows where the ContactName field is not NULL.

Which code segment should you use?

A. from row in ds.Tables(0).AsEnumerable() where DirectCast(row("ContactName"), String) IsNot Nothing select row

B. from row in ds.Tables(0).AsEnumerable() where row.Field(Of String)("ContactName") IsNot Nothing select row

C. from row in ds.Tables(0).AsEnumerable()where Not row.IsNull(DirectCast(row("ContactName"), String)) select row

D. from row in ds.Tables(0).AsEnumerable()where Not Convert.IsDBNull(row.Field(Of String) ("Region")) select row

Correct Answer: B

Field(DataRow, String) Provides strongly-typed access to each of the column values in the specified row. The Field method also supports nullable types.

Latest 70-516 Dumps

70-516 PDF Dumps

70-516 Practice Test

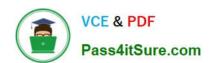

To Read the Whole Q&As, please purchase the Complete Version from Our website.

## Try our product!

100% Guaranteed Success

100% Money Back Guarantee

365 Days Free Update

**Instant Download After Purchase** 

24x7 Customer Support

Average 99.9% Success Rate

More than 800,000 Satisfied Customers Worldwide

Multi-Platform capabilities - Windows, Mac, Android, iPhone, iPod, iPad, Kindle

We provide exam PDF and VCE of Cisco, Microsoft, IBM, CompTIA, Oracle and other IT Certifications. You can view Vendor list of All Certification Exams offered:

https://www.pass4itsure.com/allproducts

### **Need Help**

Please provide as much detail as possible so we can best assist you. To update a previously submitted ticket:

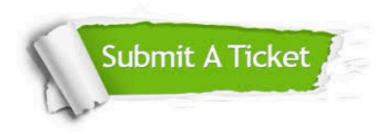

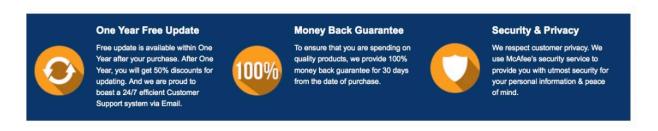

Any charges made through this site will appear as Global Simulators Limited.

All trademarks are the property of their respective owners.

Copyright © pass4itsure, All Rights Reserved.